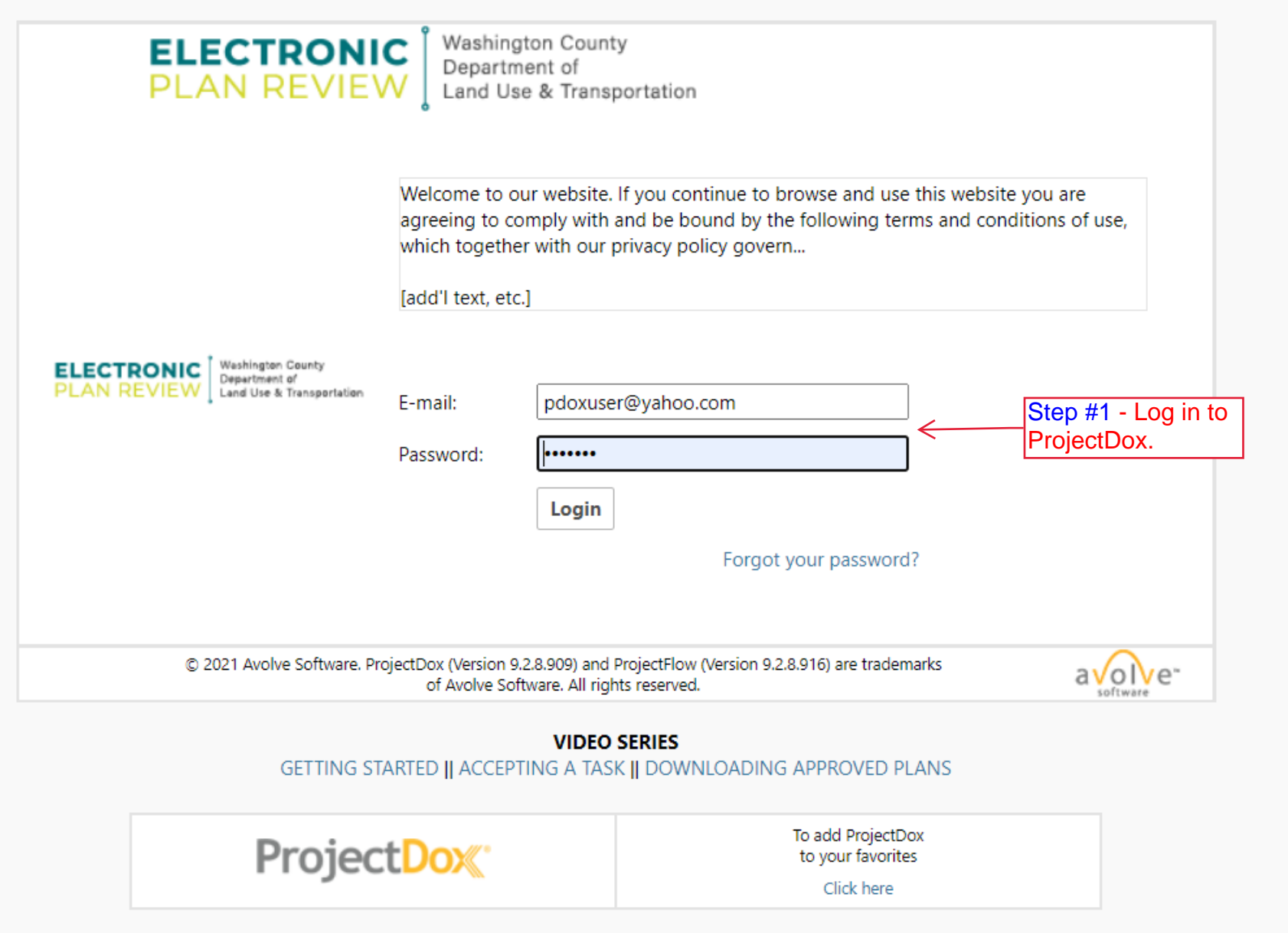

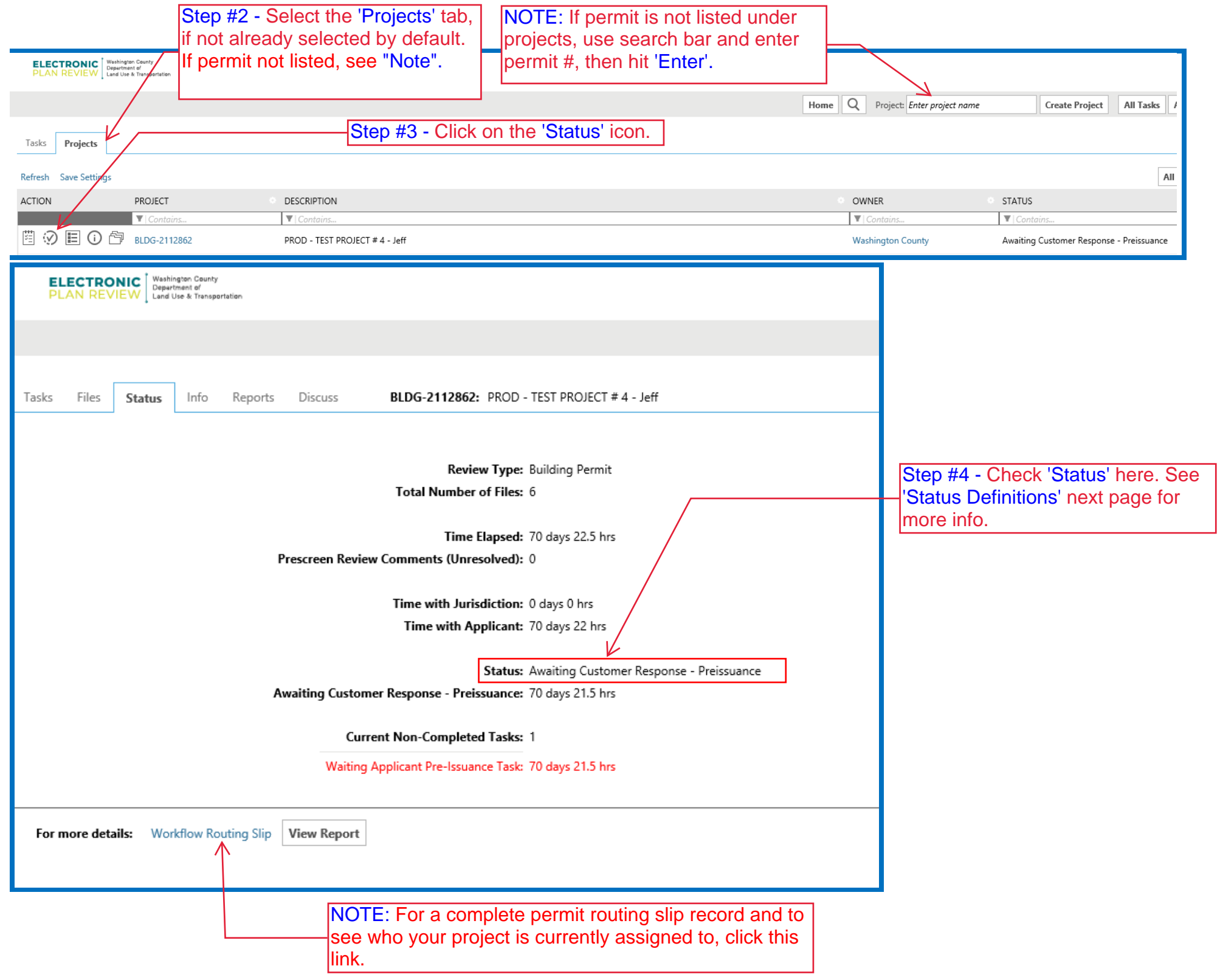

## **STATUS DEFINITIONS:**

- **Upload Plans** Applicant needs to upload plans and complete task.
- **Prescreen** Permit Tech Staff is reviewing initial submittal for completeness
- **Awaiting Customer Response-Prescreen** Applicant has prescreen corrections to address. Need to complete task and resubmit.
- **Pending CP Assignment –** Project is awaiting assignment to a Current Planning Reviewer.
- **Current Planning Review** Project has been assigned to a Current Planning Reviewer.
- **Awaiting Customer Response – CP** Applicant has correction to address regarding Current Planning Review.
- **In review Grading** Project has been sent to Grading for review.
- **Awaiting Customer Response – Grading -** Applicant has correction to address regarding Grading Review.
- **In Review Building** Project has been sent to Building for review.
- **Awaiting Customer Response - Building -** Applicant has correction to address regarding Building Review.
- **TDT Review -** Project has been sent to Current Planning for Transportation Development Tax review.
- **File Check** Project has been sent to Permit Techs for final processing.
- **Awaiting Customer Response - Preissuance** Applicant has correction to address prior to final approval/issuance.
- **Approved**  Project has been approved and permit has been issued. Go to 'Approved' folder to download plan(s).

## **END OF DOCUMENT**